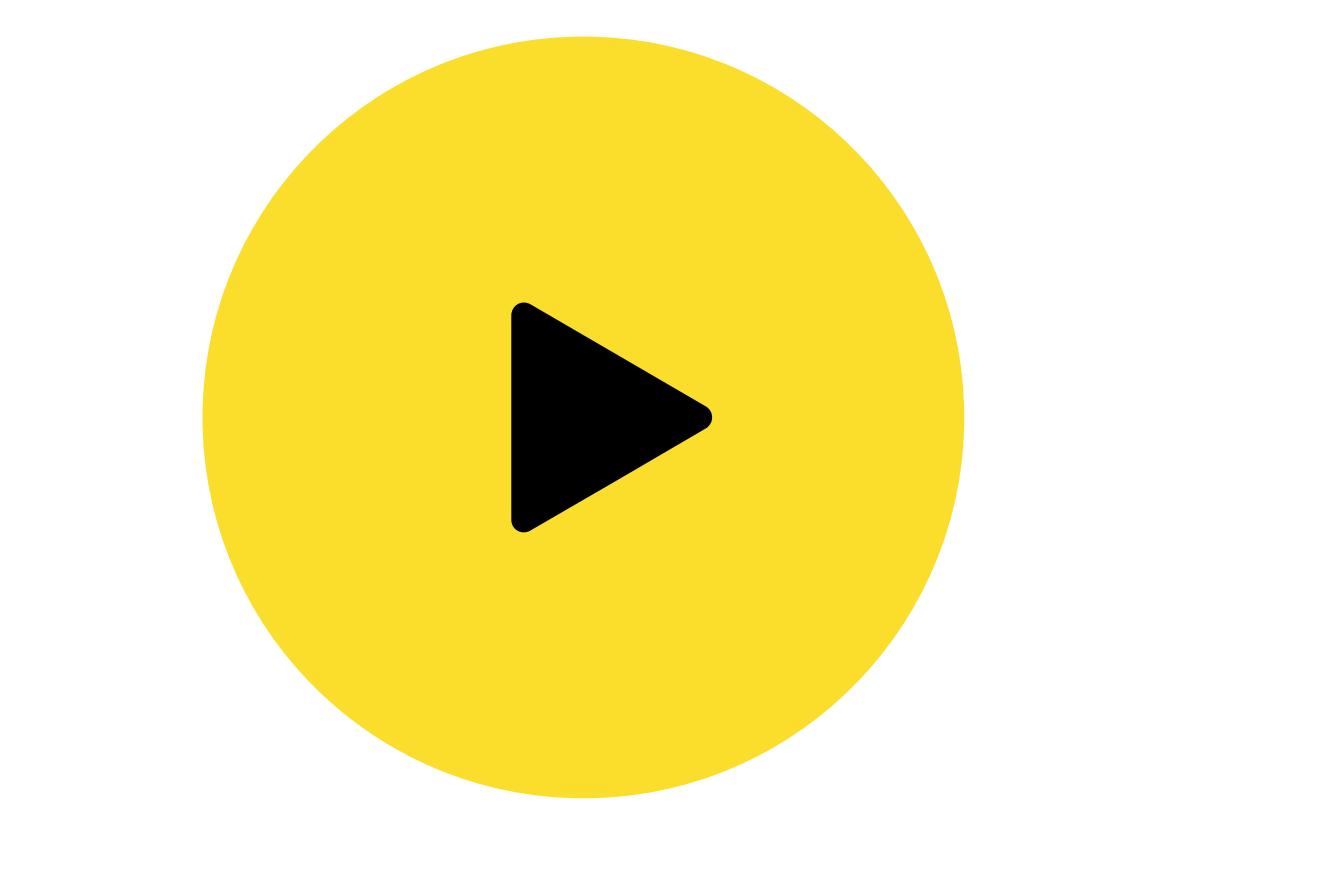

## AKTIFCT

Le gabarit sert à postionner, il ne doit pas apparaître sur le fichier final

Dimensions du document ouvert 200.2 cm (largeur) x 211.2 cm (hauteur) Zone imprimable 200 cm (largeur) x 200 cm (hauteur)

Distance de sécurité

Zone non visible